# Web-Vid-Down [Latest]

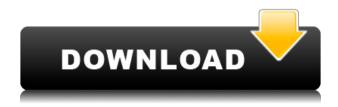

#### Web-Vid-Down Crack+ Incl Product Key Download [Win/Mac]

Web Vid Down allows you to download FLV videos from the Web with just a few clicks. You can easily set the output directory and choose to use a proxy server. You simply have to copy and paste an URL into the application and your can start downloading the file. vidslim 1.0 Program for viewing video files. Vidslim is a video player with a speed chooser. Program Features: \* Allows to start video in fast forward and fast reverse. \* Fullscreen Mode.

\* Allows to change the speed in real time. \* Allows to change guality. \* Supports MPEG-4, DIVX and AVI files. \* Supports WMV files. \* Ability to change the audio track using the mixer. \* Key File and Library. \* Interface with the Windows Taskbar. \* The ability to import video links from the clipboard. \* Ability to download movie trailers. \* Ability to view movies while playing by clicking any time on the movie. \* Ability to add, remove and edit multiple links from the clip list. \* Ability to open multiple clip lists at the same time. \* Ability to create new clips lists. \* Ability to print movie's details. \* Ability to resize the video screen. \* Ability to change the video size. \* Ability to change the video brightness. \* Ability to change the video contrast. \* Ability to change the video gamma. \* Ability to change the video format. \* Ability to open multiple files in the same window. \* Ability to toggle subtitles on and off. \* Ability to close all the opened clip lists. \* Ability to autoclose the opened clip lists. \* The ability to mark the movie as playing. \* Ability to change the audio track. \* Ability to choose the audio track using the mixer. \* Ability to choose the audio track using the file. \* Ability to choose the audio track using the program. \* Ability to start playback of the movie and the audio track. \* Ability to

pause the movie. \* Ability to play movies without the associated audio track. \* Ability to play the movie in fullscreen mode. \* Ability to play the movie in windowed mode. \* Ability to close the movie. \* Ability to open a movie from the opened clip list. \* Ability to close the movie. \* Ability to change the audio track. \* Ability

### Web-Vid-Down Crack + With Key (2022)

Web-Vid-Down is a free application. - Easy to use. - No installation required. - Free web downloader for FLV/AVI videos. - Fast downloader with high speed and high quality. - Compatible with Windows XP, Vista, 7, 8, and 10. - Uses a proxy server if not connected to the Internet. -The application supports Firefox, Chrome, Safari, Opera, Internet Explorer 9 or higher, and can be automatically set as default browser. - Supports multiple download tasks at the same time. - Supports the HTML form input. - Has a

history of the download. - Optionally, you can choose your preferred output directory. - Optionally, you can choose your preferred output directory. - Optionally, you can also download directly with the Zip Downloader and the Download Manager. - Optionally, you can also download directly with the Zip Downloader and the Download Manager. - Allows you to easily configure the application. -Allows you to configure the application. You can select the direct download only, the download manager, the download manager with the zip downloader or the zip downloader only. - Supports the HTML form input. -Optionally, you can choose your preferred output directory. - Optionally, you can also download directly with the Zip Downloader and the Download Manager. -Optionally, you can also download directly with the Zip Downloader and the Download Manager. - Allows you to easily configure the application. - Allows you to configure the application. - Optionally, you can choose your preferred output directory. - Optionally, you can also download directly with the Zip Downloader and the Download Manager. - Optionally, you can also download directly with the Zip Downloader and the Download Manager. - Allows you to easily configure the application. - Allows you to configure the application. - Allows you to choose between the video and the audio. - Allows you to select a specific video and audio. - Allows you to select a specific video and audio. - Allows you to select a specific video and audio. - Allows you to select a specific video and audio. - Allows you to select a specific video and audio. -Allows you to select a specific video and audio. -Allows you to select a specific video and audio. -Allows you to select a specific video and audio. -

#### Web-Vid-Down Crack Activation Code [Win/Mac] (Latest)

You can Download FLV videos from the web with a proxy server. This application is extremely simple to use. You just have to copy and paste an URL into the application and then you can start downloading the FLV file. Well, it's simply a software for remote desktop connection. All you have to do is paste an IP address or URL in the program window and then a remote desktop screen pops up and you can see the desktop screen of your remote computer. You can open your applications remotely and even use your mouse to control the screen. This program can be run on your computer or on the remote machine, you can simply choose what you want to do. You can view the desktop or launch your applications. JustpasteFLV ( is a very lightweight and simple download manager. JustpasteFLV is a download manager and URL pasting tool that stores URLs in text format files and lets you access them from any application. JustpasteFLV supports PASTE HTML5 from Internet Explorer 9. JustpasteFLV enables you to store and share URLs in a simple text file. You can easily access all your favorite URLs and share them with

your friends. JustpasteFLV is the perfect app for people who browse the Web on a daily basis. What's New in Version 3.0.3:- New feature: you can paste from any application- New feature: you can copy and paste text URLs from the history list and then copy and paste them directly from any application- New feature: you can open more than 10 URL in tabs- New feature: you can open the history list with the keyboard shortcut Ctrl+Shift+H- New feature: you can paste in the new tab and select the tab by keyboard shortcut Ctrl+Shift+D Web-Vid-Down allows you to download FLV videos from the Web with just a few clicks. You can easily set the output directory and choose to use a proxy server. You simply have to copy and paste an URL into the application and your can start downloading the file. S-Video Capture and Streaming is a fantastic capture software to capture video, audio, and screenshots directly from your webcam and S-Video device and stream them over the network. S-Video Capture and Streaming is the only tool that enables capturing, encoding, streaming, and editing/playback of video from an S-Video device. You can also control the application remotely using a web

https://joyme.io/inraainme https://icchplanet.today/post/ddwrtsuperchannelkeygenidm-hot https://joyme.io/cresinmmixga https://techplanet.today/post/descargar-youwave-portable-emulador-de-android-para-pc epub https://techplanet.today/post/broadcom-live-video-streaming-software-top-crack-works https://reallygoodemails.com/confposconsu https://reallygoodemails.com/suppcitastho https://reallygoodemails.com/geopeppodzu https://techplanet.today/post/autodesk-maya-2018-full-crack-verified https://reallygoodemails.com/hemenmacttsu https://techplanet.today/post/the-dark-knight-rises-720p-tamil-556-exclusive

## What's New In?

Web-Vid-Down allows you to download FLV videos from the Web with just a few clicks. You can easily set the output directory and choose to use a proxy server. You simply have to copy and paste an URL into the application and your can start downloading the file. Apple Mobile Device Integration Published: 25/02/2010 ... and a few hundred more. There is also a video editing tool included. The main part of the software is that it supports syncing with MobileMe! It can sync various applications, iDisk,

photos, contacts, calendar, notes, bookmarks, etc. to your iOS device and restore them to your PC. It also allows you to send voice memos to your iOS device. ... websites are harder to find in my opinion. For this reason I've created a little.exe called fxctrl so that you can get to any HTML website with just a few clicks. Here is how to use fxctrl. Publish Web-Vid-Down allows you to download FLV videos from the Web with just a few clicks. You can easily set the output directory and choose to use a proxy server. You simply have to copy and paste an URL into the application and your can start downloading the file. Description: Web-Vid-Down allows you to download FLV videos from the Web with just a few clicks. You can easily set the output directory and choose to use a proxy server. You simply have to copy and paste an URL into the application and your can start downloading the file. Publish Web-Vid-Down allows you to download FLV videos from the Web with just a few clicks. You can easily set the output directory and choose to use a proxy server. You simply have to copy and paste an URL into the application and your can start downloading the file. Description: Web-Vid-Down allows you to download FLV videos from the Web with just a few clicks. You can easily set the output

directory and choose to use a proxy server. You simply have to copy and paste an URL into the application and your can start downloading the file. ... such as your applications, iDisk, notes, contacts, bookmarks, and even more. It also allows you to send voice memos. It is a great utility for iPhone, iPod Touch and iPad users. Published: 28/10/2009 .... iBook Browser for Mac enables you to download iBooks, iWork documents, and more to your device with a few clicks. You can select the output directory and use a proxy server. You just have to click on the iBook Browser and the iBooks will download to your iDevice. Publish Web-Vid-Down allows you to download FLV videos from the Web with just a

#### System Requirements For Web-Vid-Down:

DESKTOP: Minimum Spec for Vista: 1 GHz Intel Pentium 4 1 GB RAM X11 with nVidia 7600 Smo2k or higher (COMPATIBLE) DirectX 9.0c Laptop: Minimum Spec for Vista: 300 MHz Processor 256 MB RAM 64-bit processors Windows 2000

https://lishn.org/wp-content/uploads/2022/12/reyrayd.pdf https://www.dominionphone.com/wp-content/uploads/2022/12/Join-Merge-Combine-Mul tiple-or-Two-XML-Files-Into-One-Softwa.pdf https://expertosbotox.com/wp-content/uploads/2022/12/wyafin.pdf https://www.cxyroad.com/wp-content/uploads/2022/12/gillhek-1.pdf https://fitvending.cl/2022/12/12/lazy-file-sorter-crack-with-registration-code-free-downlo ad-for-windows/ https://karydesigns.com/wp-content/uploads/2022/12/Eureka-Crack-Keygen-Full-Version -Download.pdf https://cungtenhanoi.com/2022/12/12/slowblast-plus/ https://libreriaguillermo.com/wp-content/uploads/2022/12/Excel-Merge-Assistant.pdf https://www.asilahinfo.com/wp-content/uploads/2022/12/Capacitor-Coder.pdf https://thecrystallineeffect.com/wp-content/uploads/2022/12/SFV Checker Crack .pdf